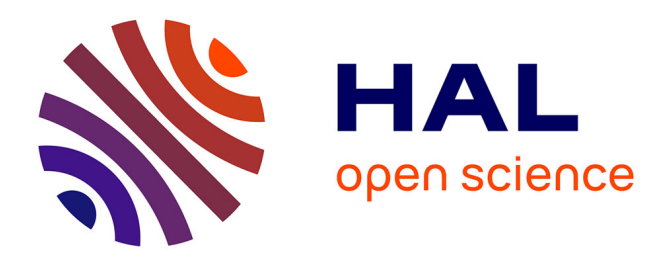

Morgane Pica

#### **To cite this version:**

Morgane Pica. Comprendre et lire le XML. École thématique. Comprendre et lire le XML, Bibliothèque du lab. CRISCO EA 4255, France. 2021, 72 p. halshs-03637142

#### **HAL Id: halshs-03637142 <https://shs.hal.science/halshs-03637142>**

Submitted on 11 Apr 2022

**HAL** is a multi-disciplinary open access archive for the deposit and dissemination of scientific research documents, whether they are published or not. The documents may come from teaching and research institutions in France or abroad, or from public or private research centers.

L'archive ouverte pluridisciplinaire **HAL**, est destinée au dépôt et à la diffusion de documents scientifiques de niveau recherche, publiés ou non, émanant des établissements d'enseignement et de recherche français ou étrangers, des laboratoires publics ou privés.

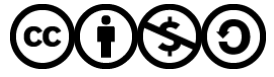

[Distributed under a Creative Commons Attribution - NonCommercial - ShareAlike 4.0 International](http://creativecommons.org/licenses/by-nc-sa/4.0/) [License](http://creativecommons.org/licenses/by-nc-sa/4.0/)

Morgane Pica

### Ingénieure d'Études du projet ConDÉ morgane.pica@unicaen.fr

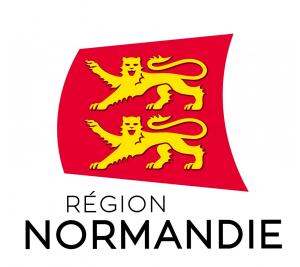

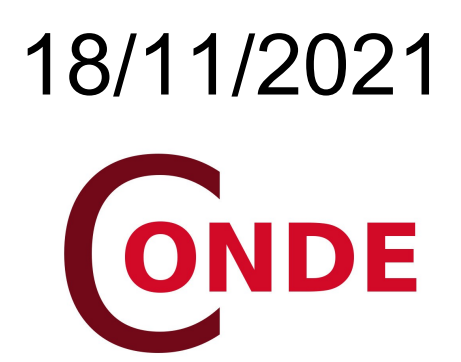

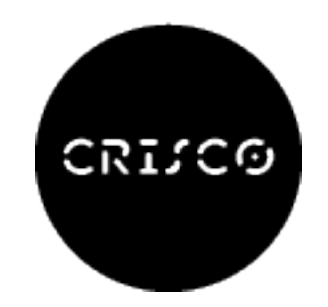

### I. Qu'est-ce que le XML ?

- 1 . Définitions
- 2. Usages en SHS

#### II.Lire le XML

- 1 .Qu'est-ce qu'une structure hiérarchique ? 2 . La syntaxe XML
- 3 . La conformité

#### III.Bonnes pratiques

- 1 . Interopérabilité et standards
- 2 . Repenser son rapport aux textes

#### IV.Outils du XML

- 1 . Langages dédiés
- 2 . Éditeurs de texte

$$
3. \n\mathcal{B} \nase X
$$

# Qu'est-ce que le XML ?

I.

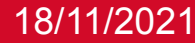

#### **I. Qu'est-ce que le XML ? — 1. Définitions**

eXtensible Markup Language

- ➢ **Langage** informatique.
- ➢ **Markup** : langage d'encodage = d'enrichissement et/ou structuration des contenus.
- ➢ **eXtensible** : possibilité de convoquer plusieurs standards dans un même document.

#### **I. Qu'est-ce que le XML ? — 1. Définitions**

eXtensible Markup Language

- ➢ **Langage** informatique.
- ➢ **Markup** : langage d'encodage = d'enrichissement et/ou structuration des contenus.
- ➢ **eXtensible** : possibilité de convoquer plusieurs standards dans un même document.
- ➢ Utilisé pour enrichir les textes, décrire des objets (concrets ou abstraits).
- ➢ Fait partie des **standards** du W3C :

"The World Wide Web Consortium (W3C) is an international community that develops open standards to ensure the long-term growth of the Web."

#### **I. Qu'est-ce que le XML ? — 1. Définitions**

eXtensible Markup Language

# **XML ≠ format**

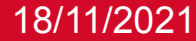

#### **I. Qu'est-ce que le XML ? — 1. Définitions**

eXtensible Markup Language

# **XML ≠ format**

- ➢ XML = uniquement **syntaxe**.
- ➢ Nécessite de définir un vocabulaire et une grammaire spécifiques en plus.
- ➢ Ces vocabulaires/grammaires sont les fameux « **espaces de noms** » dont nous parlerons cet après-midi.

#### **I. Qu'est-ce que le XML ? — 1. Définitions**

eXtensible Markup Language

# **XML ≠ format**

- ➢ Ce matin je vous apprends donc à lire la syntaxe XML.
- ➢ Après ce cours, vous serez capables de déchiffrer n'importe quel document XML.
- ➢ Pour construire un document XML, il faut par contre comprendre les espaces de noms.

**I. Qu'est-ce que le XML ? — 1. Définitions**

Principes généraux du XML

- ➢ **Langage strictement hiérarchique** (chaque élément est contenu par d'autres éléments et peut en contenir d'autre, pas de chevauchement d'éléments), modélisable comme arborescence.
- ➢ **Langage à balises** (les débuts et fins d'éléments sont respectivement marqués par des balises ouvrantes et fermantes).
- ➢ Permet de stocker les différentes chaînes de caractères formant un fichier dans des **éléments qui définissent leur nature**.
- ➢ Permet donc de **récupérer** les chaînes de caractères d'une certaine nature.
- ➢ Permet un stockage des **métadonnées en interne** (dans des éléments dédiés uniquement aux m.d.).

#### **I. Qu'est-ce que le XML ? — 2. Usages en SHS**

Le XML pour nous

- ➢ En pratique, *peut* décrire n'importe quoi (même si cela ne signifie pas qu'il *doit* être utilisé pour tout).
- ➢ Très largement utilisé, donc facilement partageables dans la communauté scientifique.
- ➢ Particulièrement utile pour l'encodage de données textuelles.
- ➢ Donc très utilisé pour construire des corpus textuels.
- ➢ (Pour info : Le HTML utilise la syntaxe XML pour structurer les pages internet.)

### **I. Qu'est-ce que le XML ? — 2. Usages en SHS**

Avantages et inconvénients

- ➢ En pratique, *peut* décrire n'importe quoi mais ce n'est pas toujours le langage le plus approprié aux données qu'on veut encoder.
- ➢ Sa structure est hiérarchique : selon les données, c'est un avantage ou un inconvénient. Pour structurer un texte c'est un gros avantage. (cf. II.)
- ➢ Permet de renseigner la *nature* des choses (éléments de textes, structures linguistiques…), donc :
- ➢ Comme on gère l'affichage à part, on peut affranchir le document des codes visuels. (cf. III.)

II.

### Lire le XML

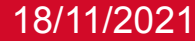

#### **II. Lire le XML — 1. Hiérarchie ?**

Un langage hiérarchique

= Tout appartient à quelque chose d'autre.

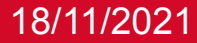

#### **II. Lire le XML — 1. Hiérarchie ?**

Un langage hiérarchique

### = Tout appartient à quelque chose d'autre.

### Pensez de manière hiérarchique :

 $\texttt{\&}\texttt{\&}~\widehat{\mathcal{B}}$ âtiment > étage > pièce > étagère > livre > chapitre > phrase > mot > caractère.

 $\triangleright \ \nabla^2$ ille > quartier > rue > bâtiment > étage > appartement...

 $\rightarrow \mathscr{P}_{\mathit{ersonne}}$  > organe > cellule > noyau > ADN > gène.

➢ Université > département > sujet > professeur > cours > chapitre...

#### **II. Lire le XML — 1. Hiérarchie ?**

Un langage hiérarchique

Chaque élément est contenu dans un autre.

Par exemple, dans ma structure de description de ville, l'élément "étage" serait contenu dans l'élément "bâtiment", qui serait dans l'élément "rue", etc.

 $\triangleright \ \ \overline{\mathcal{V}}$ ille > quartier > rue > bâtiment > étage > appartement...

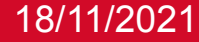

#### **II. Lire le XML — 1. Hiérarchie ?**

Un langage hiérarchique

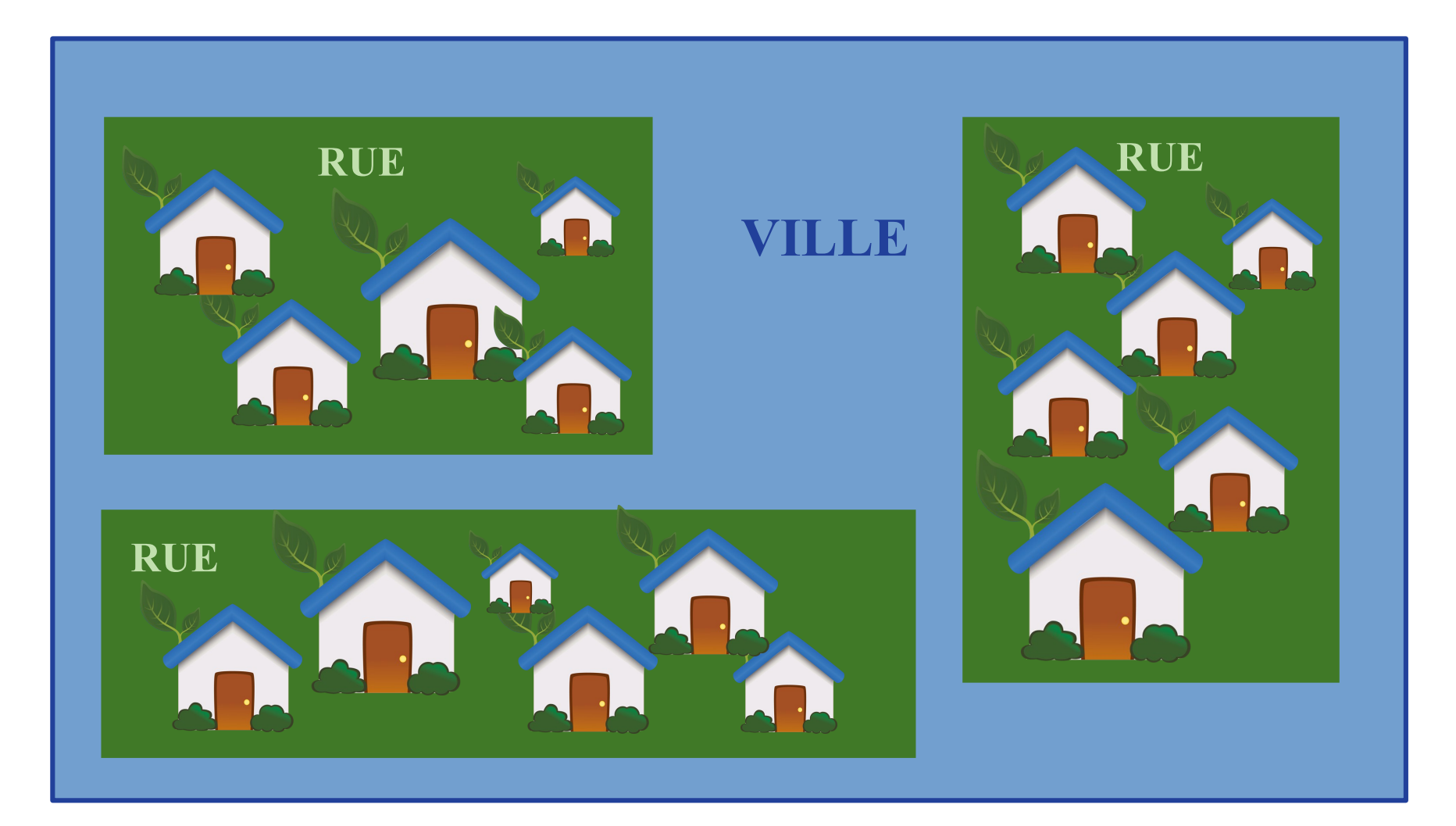

#### **II. Lire le XML —2. La syntaxe XML**

Éléments vs balises

Cette hiérarchie, il faut la décrire… avec des caractères.

➢ L'ordinateur a besoin de signes pour repérer l'enrichissement. C'est à cela que servent les **balises**.

# **élément ≠ balise**

#### **II. Lire le XML —2. La syntaxe XML**

Éléments vs balises

### Pensez au panneaux de signalisation.

➢ Un panneau d'entrée de ville et une ville, ce n'est pas la même chose.

# **élément ≠ balise**

#### **II. Lire le XML —2. La syntaxe XML**

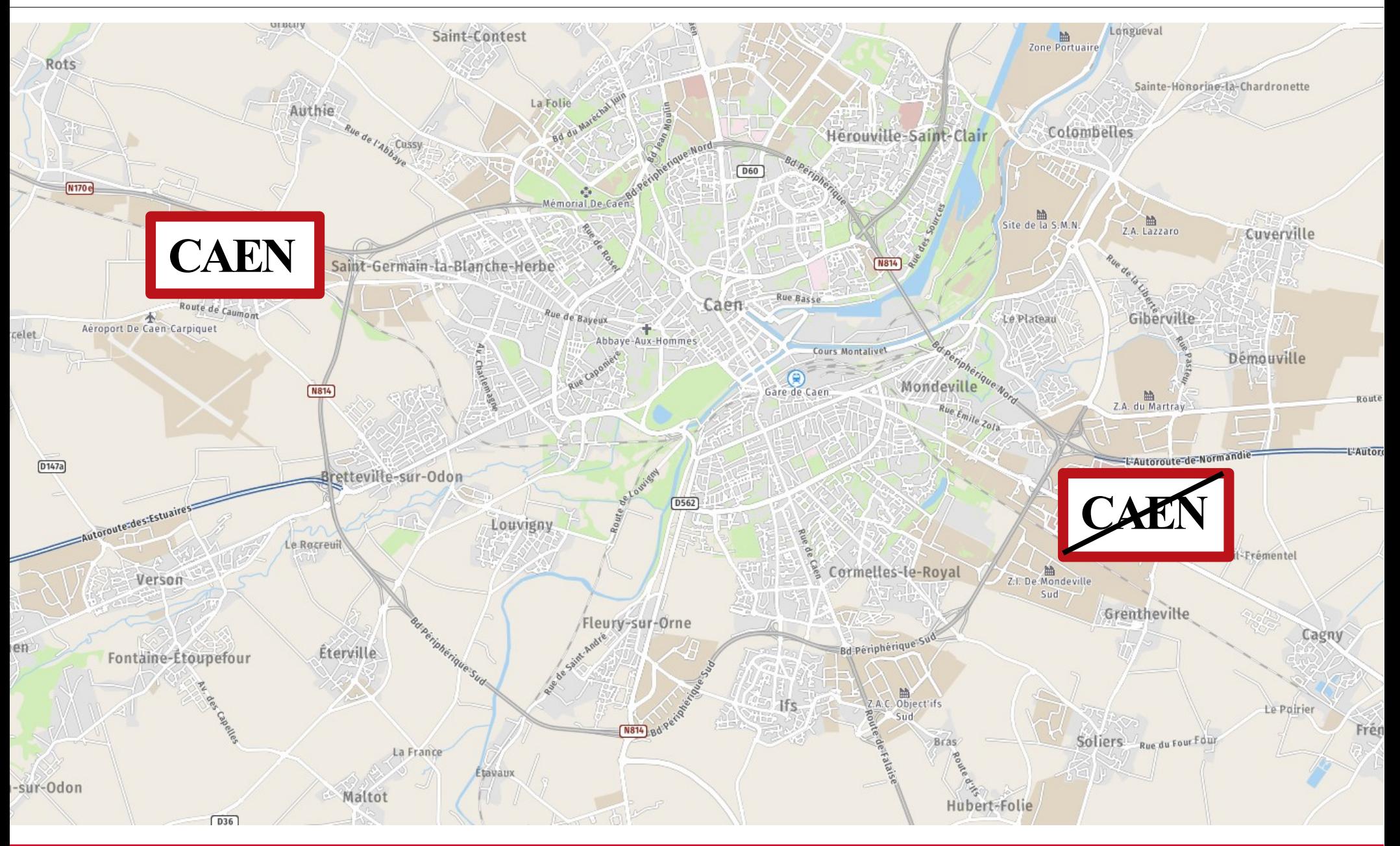

#### **II. Lire le XML —2. La syntaxe XML**

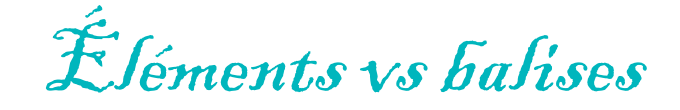

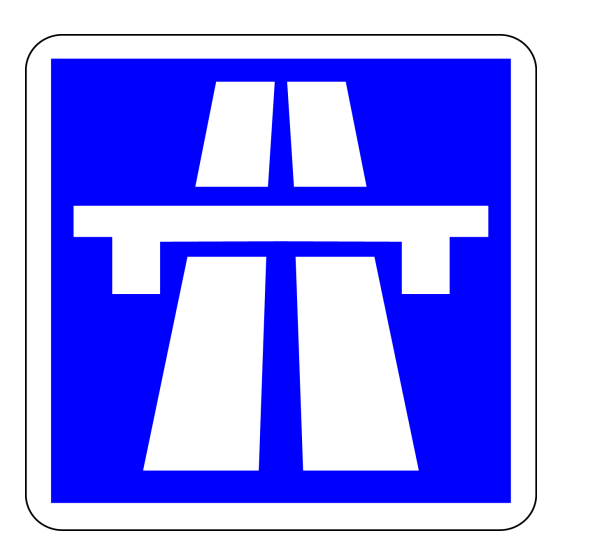

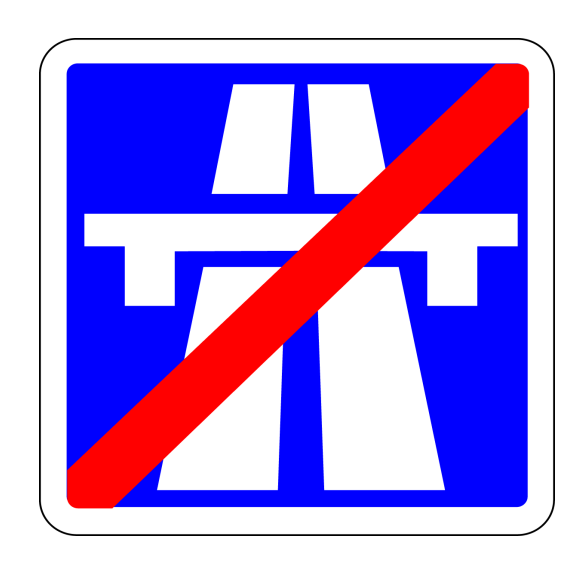

Le panneau ne constitue pas l'autoroute. Il sert à vous indiquer que vous y entrez ou la quittez.

De même, une balise sert à indiquer à l'ordinateur qu'on entre dans un élément ou qu'on le quitte.

#### **II. Lire le XML —2. La syntaxe XML**

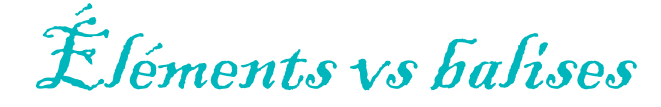

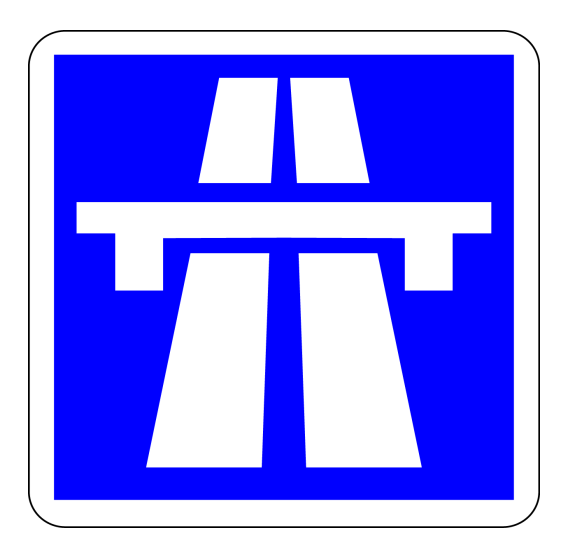

Contrairement à la signalisation qui utilise des symboles, les balises utilisent des caractères.

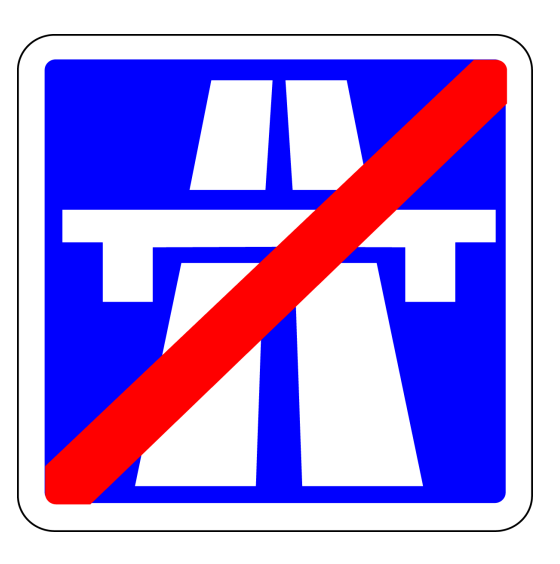

#### **II. Lire le XML —2. La syntaxe XML**

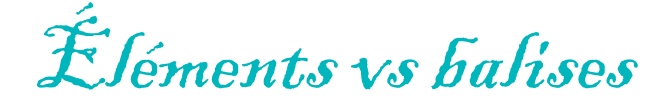

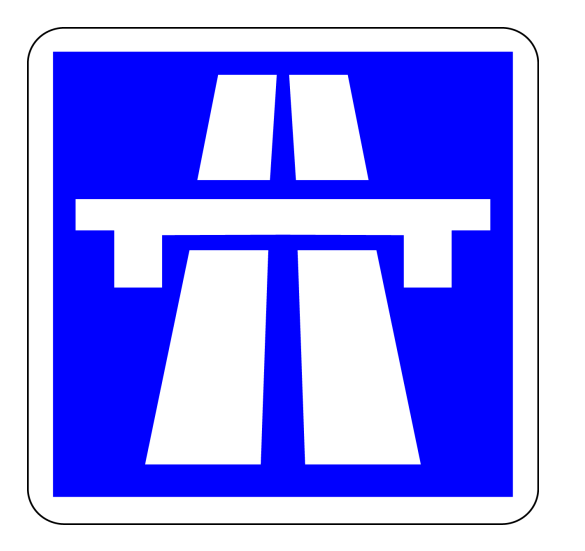

On a ici un symbole identique et on distingue entrée et sortie par la barre rouge.

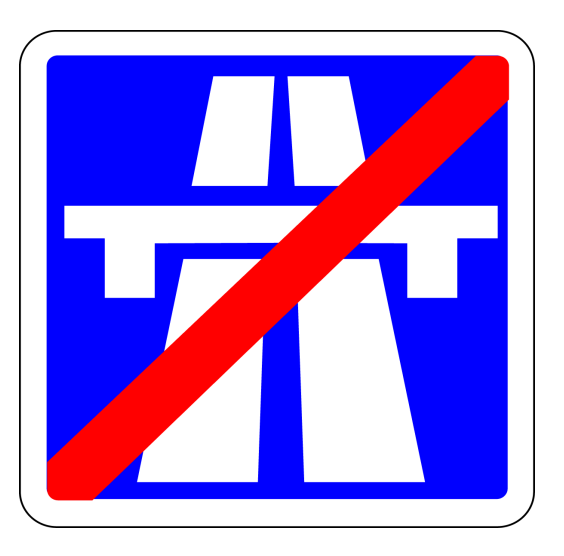

### **II. Lire le XML —2. La syntaxe XML**

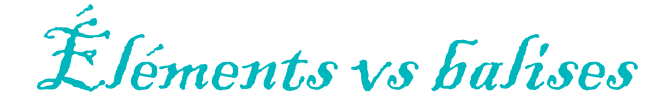

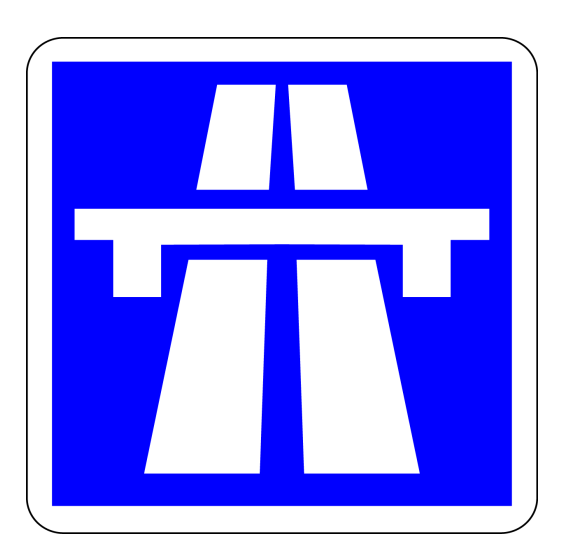

On a ici un symbole identique et on distingue entrée et sortie par la barre rouge.

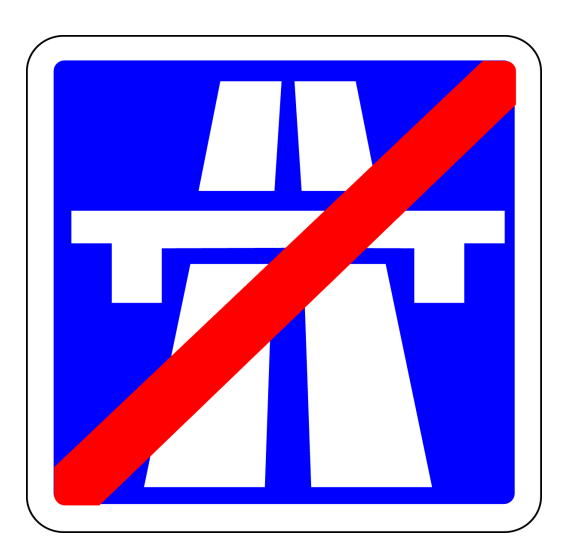

Les balises ouvrantes et fermantes d'un même élément partagent le même nom (sinon il serait difficile de dire qu'elles se réfèrent au même élément). On les distingue à un **/** supplémentaire dans la balise fermante.

#### **II. Lire le XML —2. La syntaxe XML**

Éléments vs balises

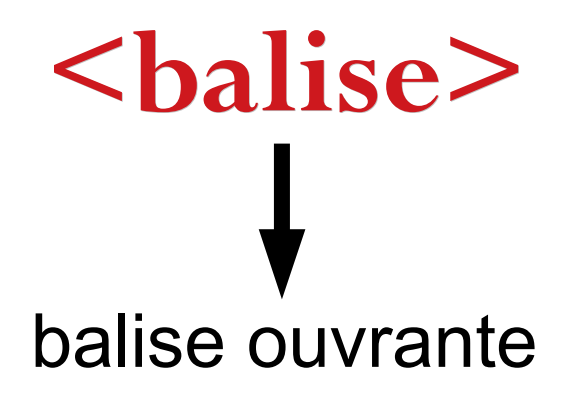

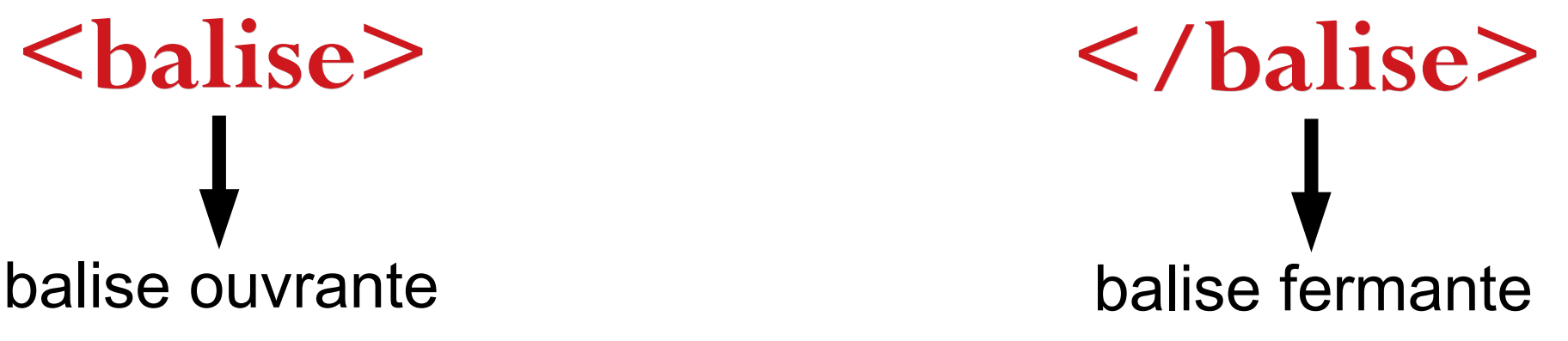

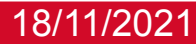

#### **II. Lire le XML —2. La syntaxe XML**

Éléments vs balises

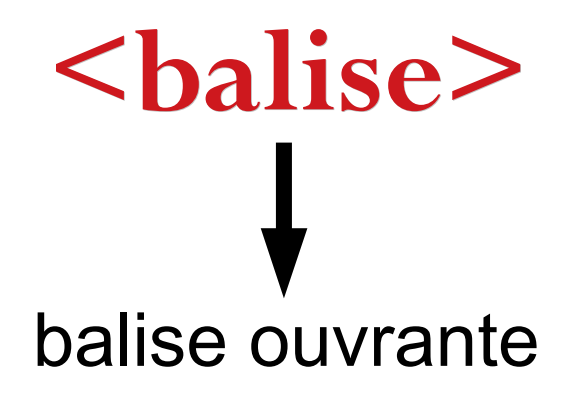

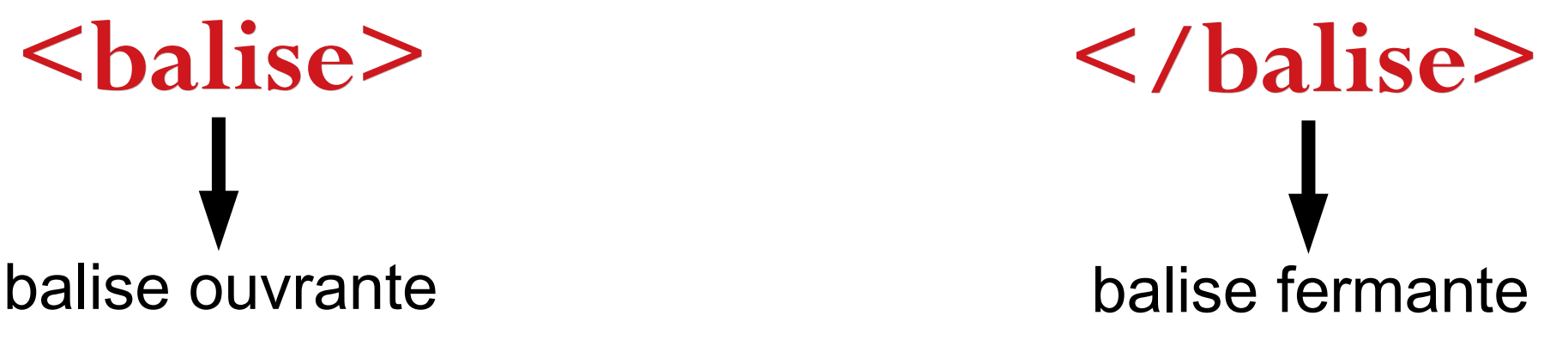

Les balises ouvrantes et fermantes d'un même élément partagent le même nom. On les distingue à un / supplémentaire dans la balise fermante.

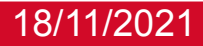

#### **II. Lire le XML —2. La syntaxe XML**

Éléments vs balises

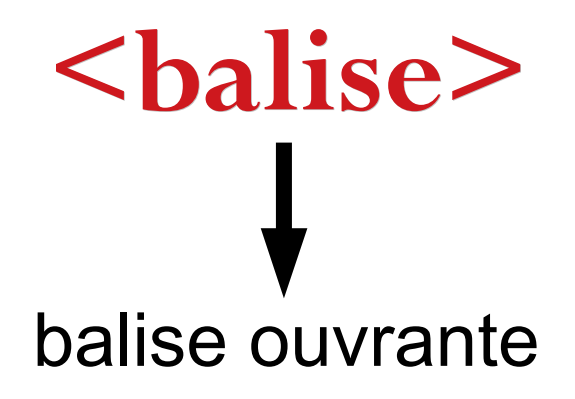

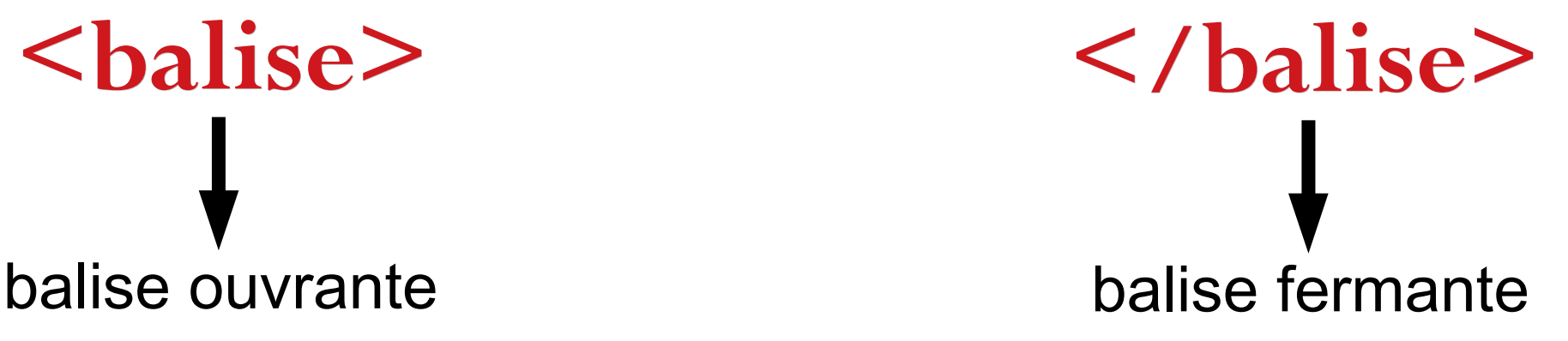

Ici, on marque le début et la fin d'un élément nommé « balise ». Tout ce qui est entre ces deux balises, *ainsi que les balises elles-mêmes*, font partie de l'élément.

#### **II. Lire le XML —2. La syntaxe XML**

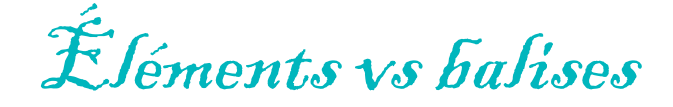

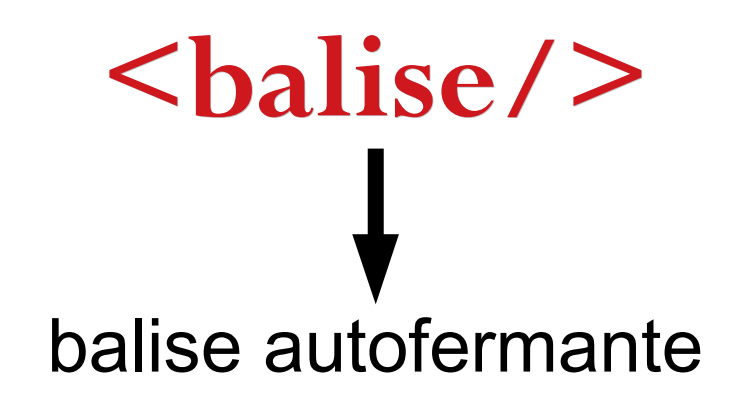

18/11/2021 de la balise par rapport à uller balise fermante. 27 Lorsqu'un élément ne contient pas d'autre élément, ni de texte non plus, on dit qu'il est vide. On le note avec une balise autofermante. Notez que le slash est de l'autre côté

#### **II. Lire le XML —2. La syntaxe XML**

Balises

### **<balise>**Cet élément "balise" contient une chaîne de caractères.**</balise>**

### **<phrase>**Mais faisons semblant d'utiliser de vrais éléments.**</phrase>**

### **II. Lire le XML —2. La syntaxe XML**

Balises

**<phrase>** Je peux aussi l'écrire comme ça. **</phrase> <phrase>** J'ai **indenté** mon texte parce qu'il est à l'intérieur de l'élément "phrase". **</phrase>**

**<phrase>**

Ça ne change absolument rien pour l'ordinateur, mais pour l'œil humain, c'est une convention visuelle qui nous aide à repérer quel élément est dans lequel.

**</phrase>**

### **II. Lire le XML —2. La syntaxe XML**

### Balises

**<phrase>**

Les **couleurs** sont aussi une convention visuelle utile pour l'œil humain.

**</phrase>**

**<phrase>**

Vous voyez que les balises étant en rouge, vous les repérez facilement.

**</phrase>**

**<phrase>**

Les éditeurs n'utilisent pas tous le même code couleur (il est souvent customisable) mais on s'habitue très vite.

#### **II. Lire le XML —2. La syntaxe XML**

Balises

18/11/2021 morgane.pica@unicaen.fr 31 **<phrase>** Complexifions un peu la structure de mes phrases : **</phrase> <phrase> <mot>**Je**</mot> <mot>**peux**</mot> <mot>**faire**</mot> <mot>**un**</mot> <mot>**élément**</mot> <mot>**par**</mot> <mot>**mot**</mot> <ponctuation>**.**</ponctuation>**

#### **II. Lire le XML —2. La syntaxe XML**

### Balises

**<phrase>** J'ai une structure XML correcte car hiérarchique : **</phrase> <phrase> <mot>**Je**</mot> <mot>**peux**</mot> <mot>**faire**</mot> <mot>**un**</mot> <mot>**élément**</mot> <mot>**par**</mot> <mot>**mot**</mot> <ponctuation>**.**</ponctuation>**

### **II. Lire le XML —2. La syntaxe XML**

### Attributs

**<phrase>**

Lorsque la balise elle-même ne suffit pas à décrire l'élément qu'elle marque, on peut utiliser un attribut qui donne des précisions sur la nature de l'élément.

**</phrase>**

```
<phrase type="averbale">
<mot role="determinant">Un</mot>
<mot role="nom">attribut</mot>
<mot role="conjonction">ou</mot>
<mot role="pronom">plusieurs</mot>
<ponctuation type="point">.</ponctuation>
```
**</phrase>**

### **II. Lire le XML —2. La syntaxe XML**

Attributs

```
<phrase type="localisation">
```
Un attribut est contenu **dans la balise ouvrante**.

**</phrase>**

### **<phrase** type="separation"**>**

Il est séparé du nom de la balise ou de l'attribut précédent **par une et une seule espace blanche**.

**</phrase>**

**<phrase** type="nom"**>**

On voit le **nom** de ces attribut ('type') suivi d'un signe « **=** » , puis de la **valeur** qu'il contient entourée de **guillemets** (n'oubliez pas les guillemets).

### **II. Lire le XML —2. La syntaxe XML**

Attributs

### **<phrase** type="description" n="1"**>**

Ceci est un élément « phrase » mais ce n'est pas n'importe lequel : il possède un attribut @type dont la valeur est « description ».

**</phrase>**

#### **<phrase** type="description" n="2"**>**

C'est ici la seconde phrase descriptive, je leur ai donc ajouté un deuxième attribut portant leurs numéros respectifs ; les deux attributs sont séparés d'une espace blanche, tout comme le premier est séparé du nom de l'élément par une espace blanche.
#### **II. Lire le XML —2. La syntaxe XML**

### Attributs

#### **<phrase** type="regle" sujet="valeurs"**>**

Certains attributs ont des valeurs possibles prédéfinies, d'autres ont un *format* de valeur prédéfini, d'autres encore prennent n'importe quelle nombre et format de valeur. **</phrase>**

#### **<phrase** type="regle" sujet="attributs"**>**

Il est interdit de mettre deux fois le même attribut dans un même élément.

**</phrase>**

#### **<phrase** type="regle" sujet="attributs"**>**

Contrairement à un élément, un attribut ne peut pas être vide.

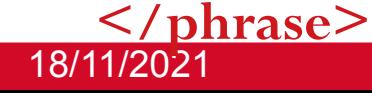

#### **II. Lire le XML —2. La syntaxe XML**

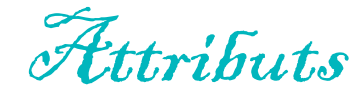

**<phrase**

type="regle" obligatoire="non" sujet="indentation"**>**

> Si j'ai beaucoup d'attributs et que la ligne est trop longue pour mon confort visuel, je peux mettre des sauts de ligne à la place des espaces, ça ne change toujours rien pour l'ordinateur.

**</phrase>**

#### **II. Lire le XML —2. La syntaxe XML**

Récapitulatif

- **<balise>** → balise ouvrante
- **</balise>** → balise fermante
- <br /> **balise/>** → balise autofermante
- attribut="valeur"  $\rightarrow$  attribut suivi de sa valeur

Attention : il faut toujours refermer un élément. Contrairement à HTML qui accepte parfois des erreurs, la plupart du temps XML ne supporte pas un élément non fermé. Il y aura une erreur, votre document sera *mal formé.*

#### **II. Lire le XML —2. La syntaxe XML**

Court exemple

```
<livre>
    <partie numero="1">
         <chapitre numero="1">
              <texte>
                  Comme texte il y aurait des phrases.
              </texte>
         </chapitre>
         <chapitre numero="2">
              <texte>
                  Mais cela prendrait trop de place.
              </texte>
         </chapitre>
         <chapitre numero="3">
              <texte>
                  Alors je n'en ai pas inventé.
              </texte>
         </chapitre>
    </partie>
    <partie number="2"/>
</livre>
```
#### **II. Lire le XML —2. La syntaxe XML**

Court exemple

```
18/11/2021 morgane.pica@unicaen.fr 40
<livre>
   \frac{1}{2} <partie numero="1" >
       <chapitre numero="1" >
          <texte>
                Comme texte il y aurait des phrases.
          · </texte>
       </chapitre>
      <chapitre numero="2" >
          . <texte>
                Mais cela prendrait trop de place.
          </texte>
      </chapitre>
      <chapitre numero="3" >
          · <texte>
                Alors je n'en ai pas inventé.
          \le/texte>
      </chapitre>
   </partie>
   <partie number="2"/>
</livre>
```
Les éditeurs utilisent des pointillés pour relier les balises du même élément pour les rendre plus facilement repérables visuellement… dans les documents bien formés.

#### **II. Lire le XML —2. La syntaxe XML**

Court exemple

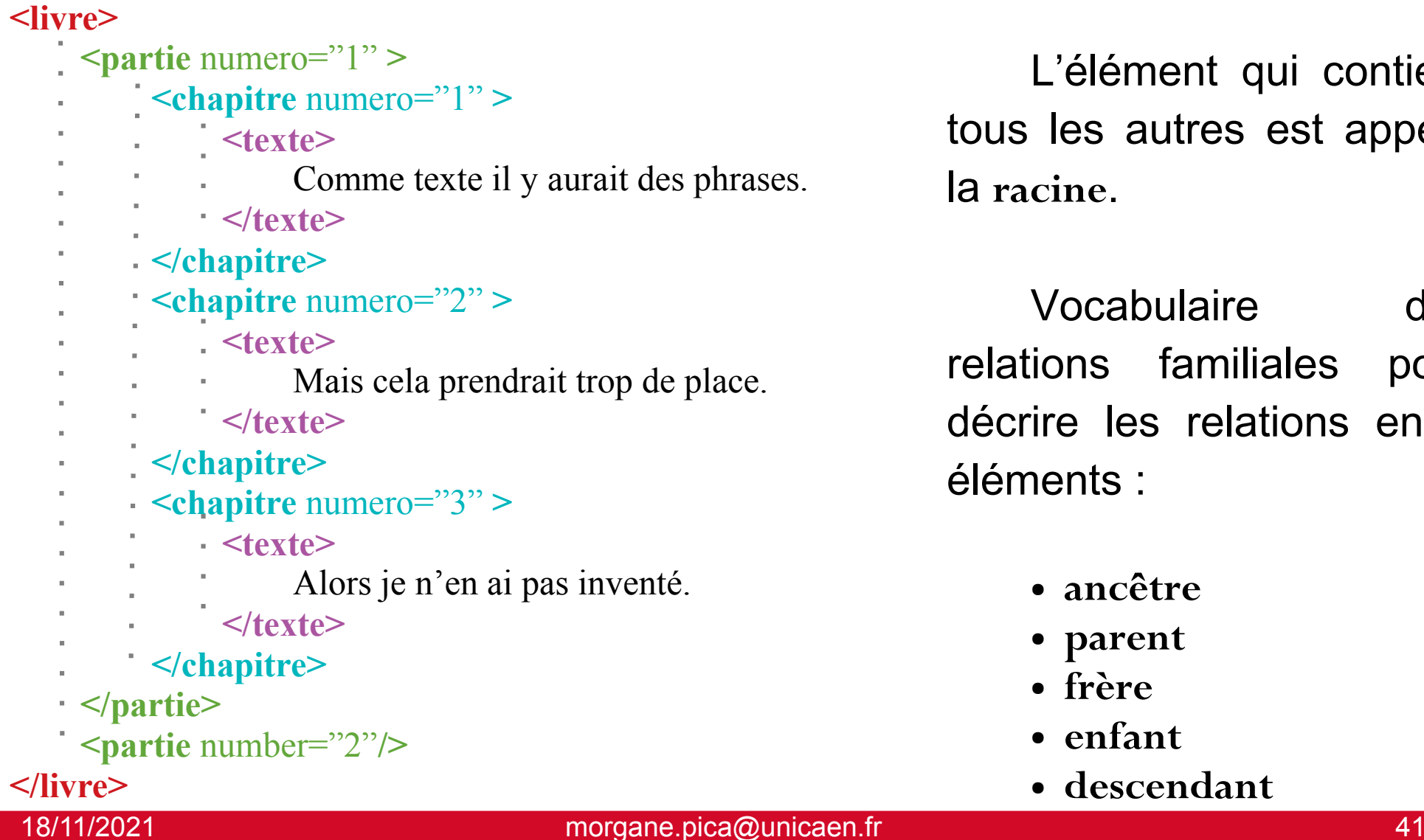

L'élément qui contient tous les autres est appelé la **racine**.

Vocabulaire des relations familiales pour décrire les relations entre éléments :

- **ancêtre**
- **parent**
- **frère**
- **enfant**
- **descendant**

#### **II. Lire le XML —2. La syntaxe XML**

Court exemple

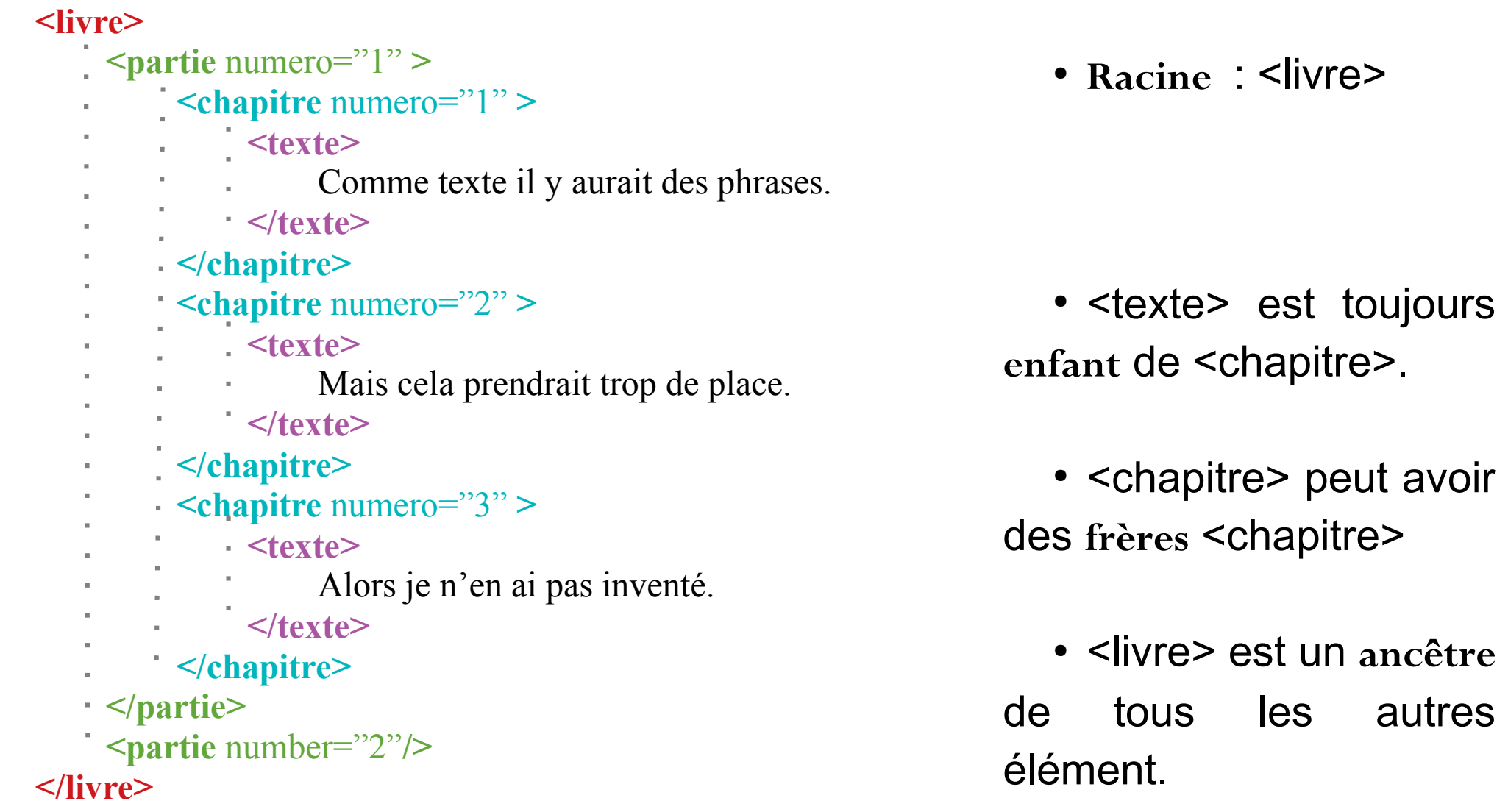

#### **II. Lire le XML —3. La conformité**

Un document "bien formé"

Un document bien formé suit la syntaxe du XML, c'est-à-dire :

### 1) HIÉRARCHIE STRICTE

= Pas de chevauchement d'éléments : Toujours fermer un élément avant d'ouvrir un autre élément du même niveau.

#### MAL FORMÉ :

**<paragraphe>**

 $\leq$ titre>Voici un  $\leq$ <sub>phrase</sub>>titre. $\leq$ /titre>Puis une autre. $\leq$ /phrase> **</paragraphe>**

#### BIEN FORMÉ :

**<paragraphe>**

18/11/202≮titre>Voici un titre.</titmorganephica@unicaer.sr une autre.</phrase> 43

#### **II. Lire le XML —3. La conformité**

Un document "bien formé"

Un document bien formé suit la syntaxe du XML, c'est-à-dire :

### 2) PAS D'ÉLÉMENT NON REFERMÉ

= Fermez toujours les éléments que vous ouvrez. Si l'élément est vide, utilisez une balise autofermante.

#### MAL FORMÉ :

**<paragraphe>**

**<titre>**Voici un titre.**<phrase>**Puis une phrase.**</phrase> </paragraphe>**

#### BIEN FORMÉ :

**<paragraphe>**

18/11/202⊀titre>Voici un titre.</tithorganephra@unicaen.fr une phrase.</phrase> 44

III.

### Les bonnes pratiques

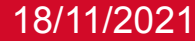

**III. Les bonnes pratiques — 1. Interopérabilité et standards**

Interopérabilité ?

- ➢ Compatibilité avec d'autres données.
- ➢ Données compréhensibles par d'autres personnes et d'autres systèmes informatiques.
- ➢ Interrogeable de concert avec d'autres données du même format.
- ➢ Données plus pérennes puisque largement comprises et partagées.
- ➢ (Attention, la pérennité absolue n'existe pas, on ne peut qu'y tendre.)

**III. Les bonnes pratiques — 1. Interopérabilité et standards**

Interopérabilité ?

Ce qui implique :

- ➢ de s'assurer qu'il n'existe pas un standard correspondant déjà à nos données,
- ➢ de penser aux autres utilisateurs potentiels lorsqu'on met en forme des données.

**III. Les bonnes pratiques — 1. Interopérabilité et standards**

Interopérabilité ?

Ce qui implique :

- ➢ de choisir des formats standards, bien installés dans la communauté scientifique, et les plus largement compris pour garantir le partage des données,
- ➢ de choisir des formats non propriétaires, pour éviter que les logiciels/systèmes associés soient abandonnés et qu'on ne sache plus les lire,
- ➢ d'être très attentifs à la documentation officielle d'un format choisi,
- ➢ de solliciter la communauté via des lieux d'échange en cas de doute (forums ou listes de diffusions).

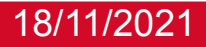

#### **III. Les bonnes pratiques — 1. Interopérabilité et standards**

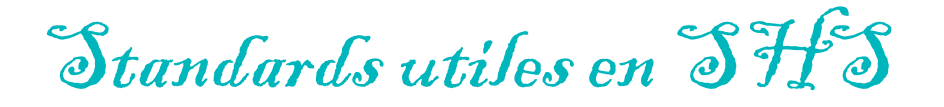

La communauté scientifique s'est déjà réunie pour produire un format XML permettant d'encoder des textes. C'est le standard XML-TEI (*Text Encoding Initiative*).

Il existe également le standard XML-EAD (*Encoded Archival Description*) qui traduit en syntaxe XML la norme internationale ISAD(G) pour le catalogage archivistique.

Choisir un format particulier ne signifie pas que les données ne sont pas convertibles ensuite dans d'autres formats ensuite si besoin.

#### **III. Les bonnes pratiques — 2. Repenser son rapport aux textes**

Fond vs forme

 $\mathcal{T}_{\text{P}xte}$ 

Un **texte** est une série orale ou écrite de mots perçus comme constituant un ensemble cohérent, porteur de sens et utilisant les structures propres à une langue (conjugaisons, construction et association des phrases... $)$ 1. Un texte n'a pas de longueur déterminée sauf dans le cas de poèmes à forme fixe comme le sonnet ou le haïku.

L'étude formelle des textes s'appuie sur la linguistique, qui est l'approche scientifique du langage.

#### **III. Les bonnes pratiques — 2. Repenser son rapport aux textes**

Fond vs forme

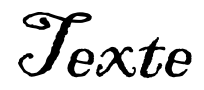

Un **texte** est une série orale ou écrite de mots perçus comme constituant un ensemble cohérent, porteur de sens et utilisant les structures propres à une langue (conjugaisons, construction et association des phrases... $)$ 1. Un texte n'a pas de longueur déterminée sauf dans le cas de poèmes à forme fixe comme le sonnet ou le haïku.

L'étude formelle des textes s'appuie sur la linguistique, qui est l'approche scientifique du langage.

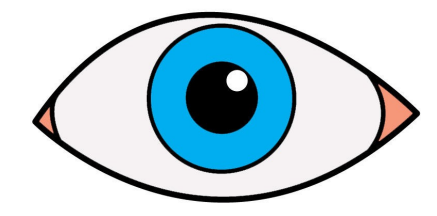

- Police plus grande
- Placé audessus
- Séparé du corps

#### **III. Les bonnes pratiques — 2. Repenser son rapport aux textes**

Fond vs forme

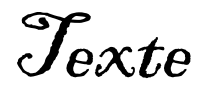

Un **texte** est une série orale ou écrite de mots perçus comme constituant un ensemble cohérent, porteur de sens et utilisant les structures propres à une langue (conjugaisons, construction et association des phrases... $)$ 1. Un texte n'a pas de longueur déterminée sauf dans le cas de poèmes à forme fixe comme le sonnet ou le haïku.

L'étude formelle des textes s'appuie sur la linguistique, qui est l'approche scientifique du langage.

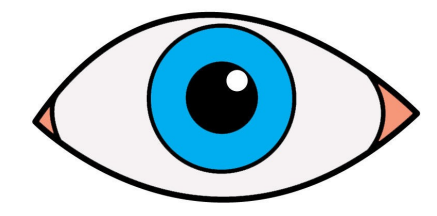

- Police plus grande
- Placé audessus
- Séparé du corps

# $=$  titre

#### **III. Les bonnes pratiques — 2. Repenser son rapport aux textes**

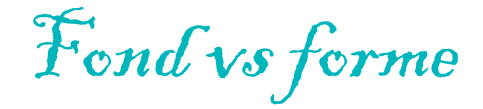

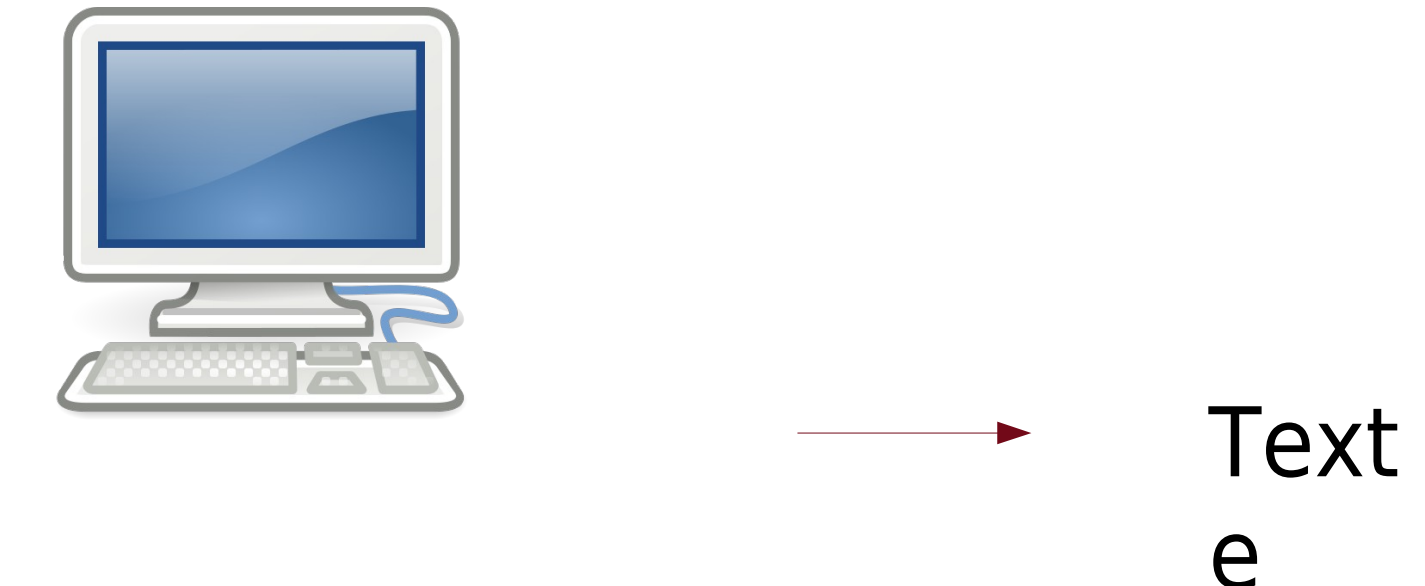

Chaîne de caractères,

- ➢ Police : « Liberation Sans »
- $\rightarrow$  Taille : 22 px.
- ➢ Couleur : noire.
- ➢ Alignement : gauche.

#### **III. Les bonnes pratiques — 2. Repenser son rapport aux textes**

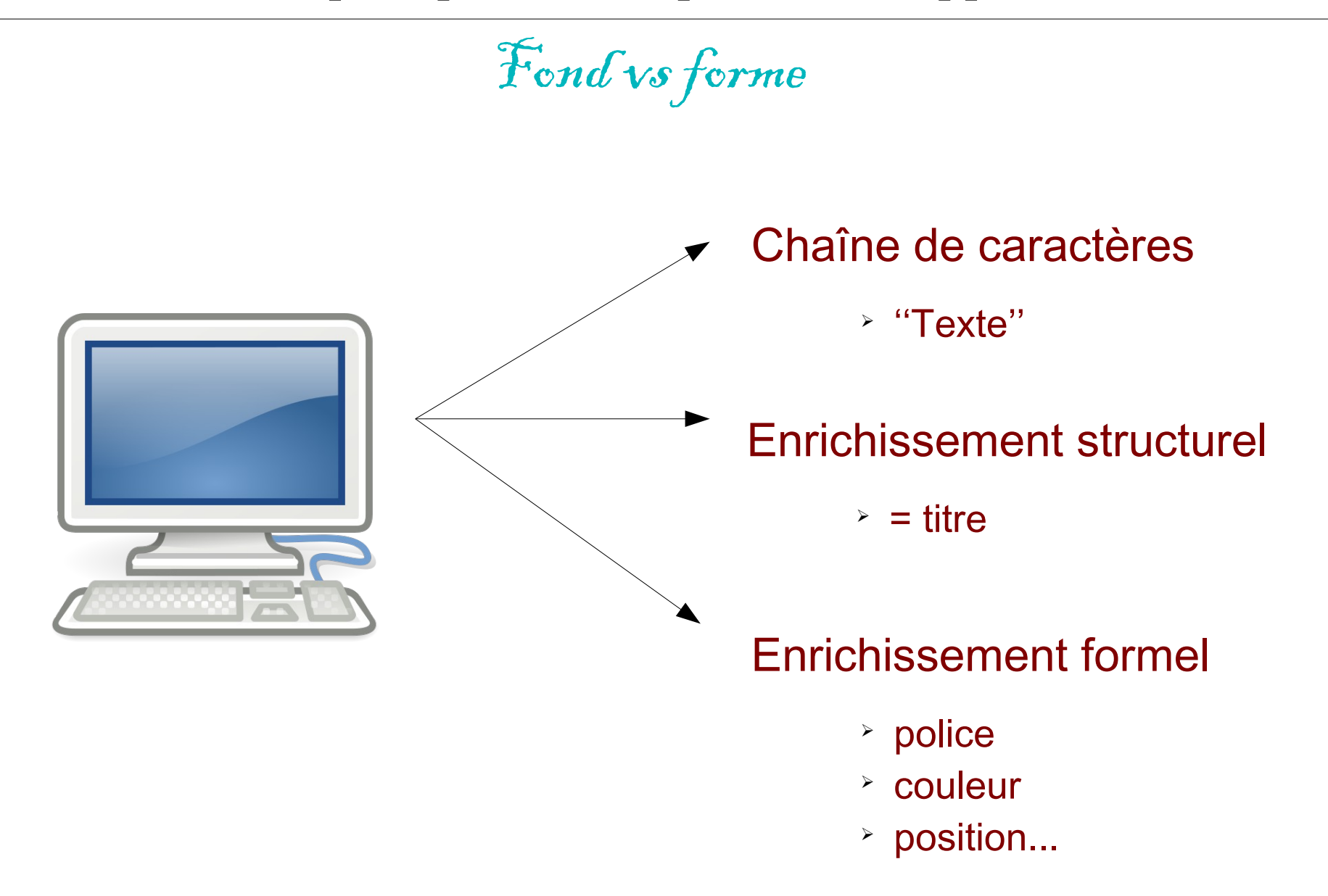

#### **III. Les bonnes pratiques — 2. Repenser son rapport aux textes**

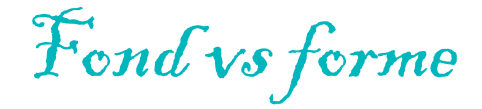

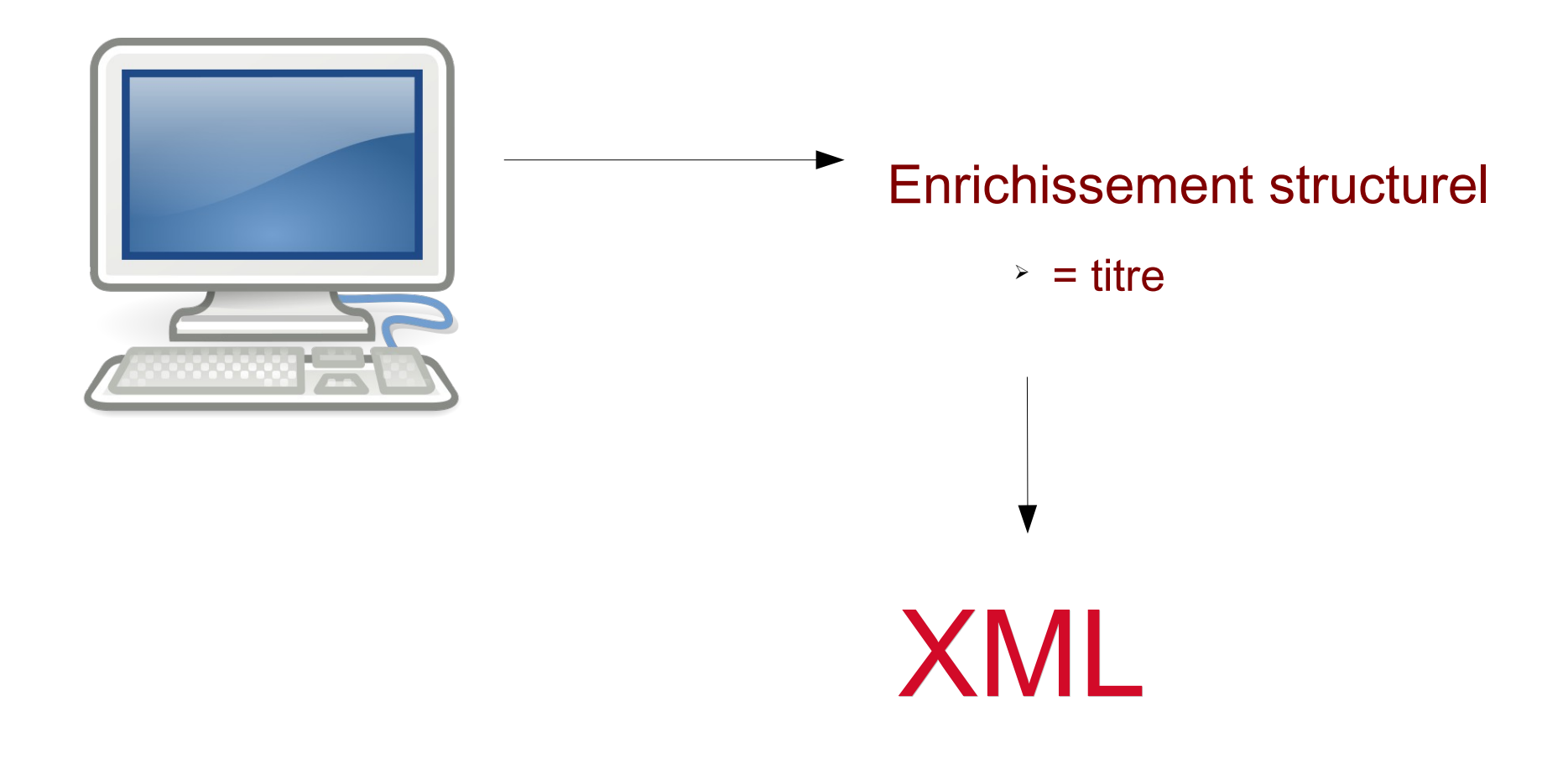

### IV.

### Les outils du XML

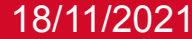

#### **IV. Les outils du XML — 1. Langages**

### $X \mathscr{T}_{\alpha\beta}$

Langage permettant de décrire la position d'éléments cibles à l'intérieur d'une arborescence XML.

- Permet d'**analyser** plus rapidement une structure XML complexe pour comprendre l'organisation d'un (ensemble de) fichier(s).
- Permet de *cibler* des éléments pour les utiliser ou les modifier.
- On se réfère aux éléments selon les éléments parents/enfants et leur position dans l'ordre des éléments du même parent.
- 18/11/2021 caractères éventuellement obtenues. ● Comprend des **fonctions** pour transformer les chaînes de

#### **IV. Les outils du XML — 1. Langages**

### $X \mathscr{T}_{ath}$

Exemple XPath :

#### **/TEI/text/body/div[3 and @type='chapitre']/head**

- ➢ Commencer à l'élément racine '**TEI**'
- ➢ élément enfant '**text**'
- ➢ élément enfant '**body**'
- ➢ troisième élément enfant '**div**' possédant l'attribut 'type' à valeur 'chapitre'
- ➢ élément enfant '**head**'

 $\rightarrow$  On cherche à récupérer le titre du troisième chapitre dans un fichier en XML-TEI.

#### **IV. Les outils du XML — 1. Langages**

XQuery

Langage permettant de requêter et transformer un⋅des document⋅s XML.

- Syntaxe propre, concise et facile à apprendre.
- Utilise XPath pour cibler les éléments dans les XML.
- Permet de stocker les informations obtenues dans des variables pour pouvoir les utiliser/transformer plusieurs fois.
- Souvent utilisé pour assurer l'affichage d'un XML dans des pages HTML.
- 18/11/2021 morgane.pica@unicaen.fr 59 éléments viser et quoi en faire.• Nécessite de connaître son document pour savoir quels

**IV. Les outils du XML — 1. Langages**

XQuery

Exemple XQuery :

**for** \$chapitre **in** /livre//chapitre **where** \$chapitre/@type **!=** 'introduction' **let** \$chapTitre **:=** \$chapitre/titre  $\text{let }$   $\text{\$}$  debut  $:=$   $\text{\$}$ chapitre/texte/paragraphe[1] **return**

> $\leq$ div $>$ <h>**{**\$chapTitre**}**</h> <p>**{**\$debut**}**</p>  $\langle$ div $\rangle$

**IV. Les outils du XML — 1. Langages**

### $XST$

eXtensible Stylesheet Language. Permet de transformer des documents XML.

- Syntaxe ne nécessitant pas d'apprentissage supplémentaire puisqu'en XML.
- Utilise XPath pour cibler les éléments dans les XML.
- Organisation en "templates" permettant de décrire le traitement de chaque élément séparément de la structure du document à produire. Un template est appelé là où il doit être appliqué.
- Souvent utilisé pour transformer le résultat d'une requête XQuery brute (réorganisation, rendu plus fin...). Plus

#### **IV. Les outils du XML — 1. Langages**

#### XSL

```
<?xml version="1.0" encoding="UTF-8"?>
<xsl:stylesheet xmlns:xsl="http://www.w3.org/1999/XSL/Transform"
   xmlns:xs="http://www.w3.org/2001/XMLSchema"
   xpath-default-namespace="http://www.tei-c.org/ns/1.0"
    exclude-result-prefixes="xs"
   version="2.0">
```
<xsl:output method="xml" version="1.1" encoding="UTF-8" omit-xml-declaration="no" indent="no" undeclare-prefixes="  $Yes''/>$ 

```
<xsl:template match=".">
    <xsl:apply-templates/>
</xsl:template>
```

```
<!-- Copy all unchanging nodes. -->
<xsl:template match="node() |@*">
    <xsl:copy copy-namespaces="no">
        <xsl:apply-templates select="node()|@*"/>
    </xsl:copy>
</xsl:template>
```
<!-- Keep only the contents of the second child of <choice> elements, which will necessarily be either <expan>, < reg> or <corr>. --> <xsl:template match="//choice"><xsl:value-of select="child::\*[2]"/></xsl:template>

```
<!-- Abandon facsimile image information, as well as now useless line beginnings. -->
<xsl:template match="//lb"/>
<xsl:template match="//facsimile/descendant-or-self::*"/>
```

```
<!-- Change part of the <edition> description. -->
<xsl:template match="/TEI//editionStmt/edition">
   <xsl:copy copy-namespaces="no"><xsl:value-of select="replace(child::text(), 'complète', 'simplifiée')"/></xsl:
    copy</xsl:template>
```
#### Extrait d'une transformation écrite pour le projet ConDÉ.

**IV. Les outils du XML — 2. Éditeurs de texte**

Pourquoi pas Word/Writer?

Un traitement de texte est un logiciel de mise en page.

- ➢ Il n'est pas fait pour du code ! Toute la mise en page (italiques, centrage, alinéas, marges sur la page, largeur de la page…) est encodée en XML derrière.
- $\rightarrow$   $\rightarrow$  Les fichiers sont lourds... et ils ne sont même pas des fichiers mais des dossiers zipés.
- ➢ Il y a plein de transformations automatiques (guillemets, espaces insécables, détection des dates…), en particulier sur des caractères signifiants en XML.

#### **IV. Les outils du XML — 2. Éditeurs de texte**

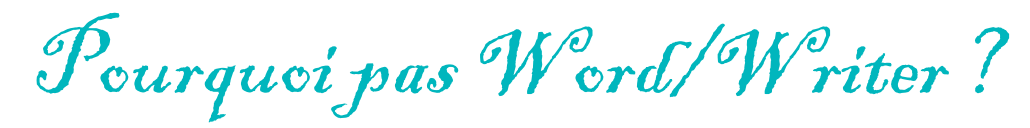

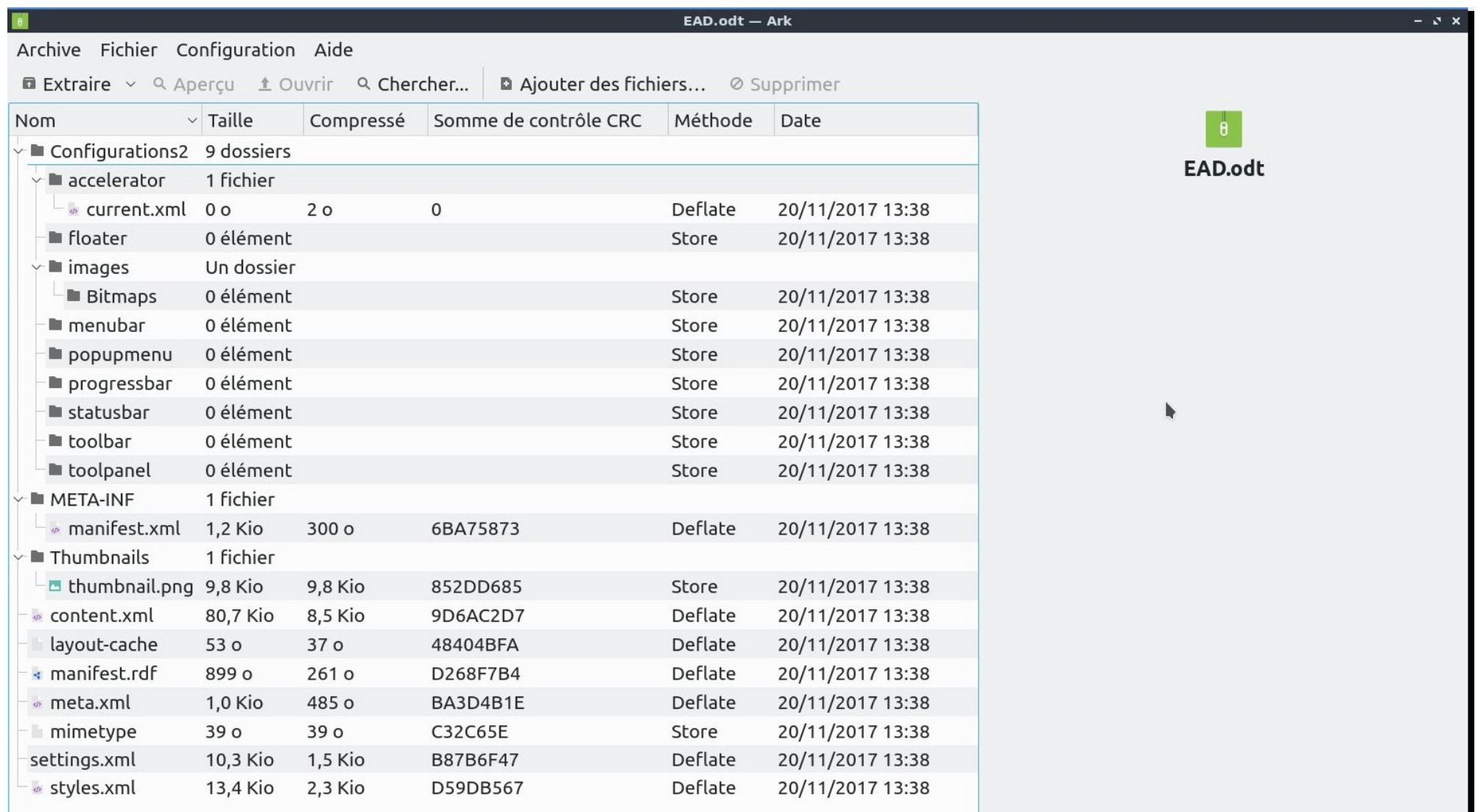

**IV. Les outils du XML — 2. Éditeurs de texte**

Pourquoi pas Word/Writer?

➢ Un éditeur de texte sert à lire les formats texte sans s'encombrer de mise-en-page. Vous pouvez ouvrir n'importe quel fichier de code avec un éditeur de texte, il vous sera montré en tant que chaîne de caractères.

**Lorsque vous faites du code ou de l'encodage, surtout n'utilisez** *jamais* **un logiciel de traitement de texte qui rajoutera automatiquement du code sur du code, ce qui rendra votre code totalement illisible, ajoutera des corrections automatiques...**

18/11/2021 monts d'encodage / de code cuive de code de code de code de code de code de code de code de code d ➢ Certains éditeurs de texte ont des **fonctionnalités dédiées** au code et aux fichiers texte, dont vous aurez besoin : réglage de l'encodage des caractères, expressions régulières, recherche dans tous les fichiers d'un dossier / tous les fichiers ouverts, aide visuelle à la lecture des

**IV. Les outils du XML — 2. Éditeurs de texte**

### Exemple : SublimeText

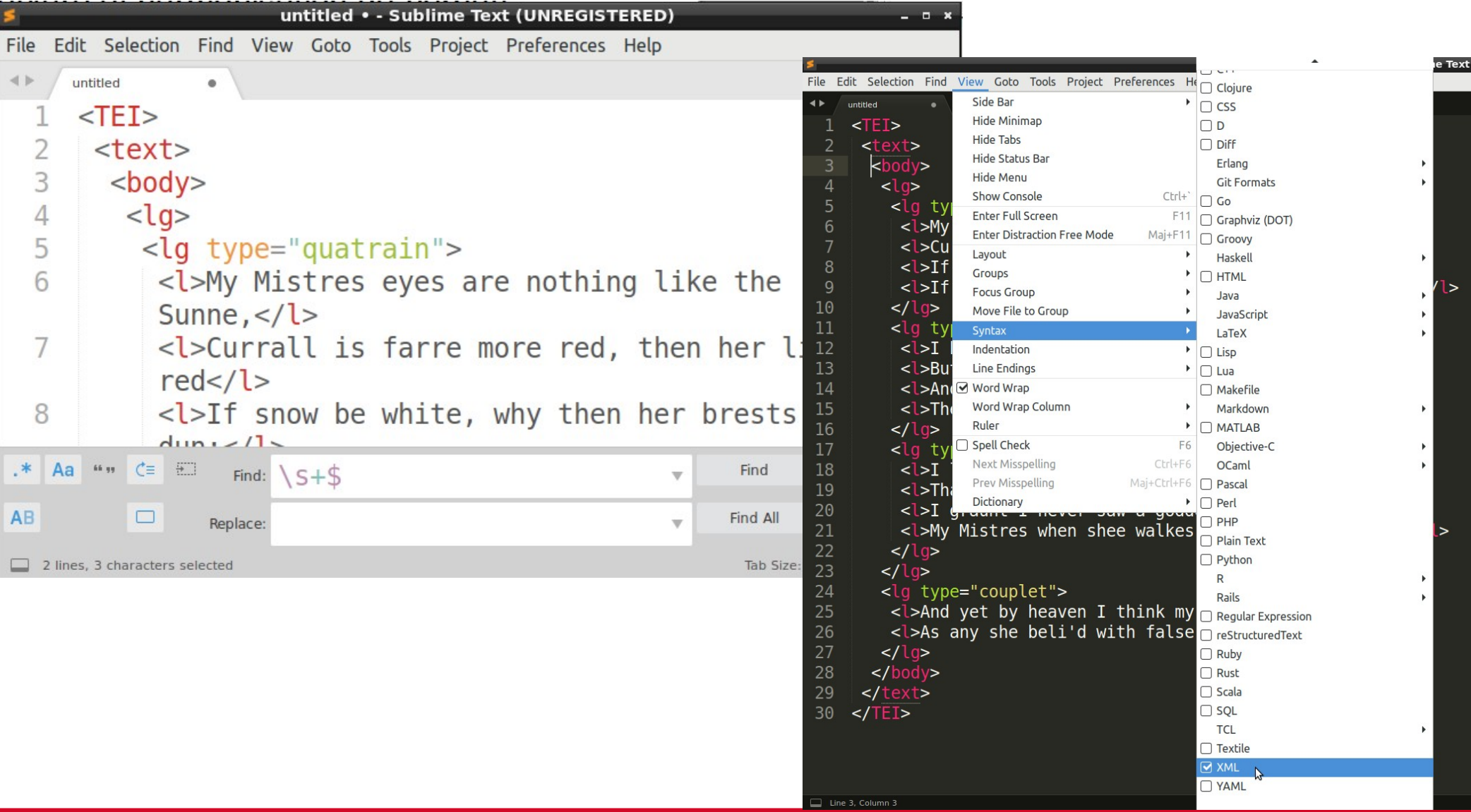

**IV. Les outils du XML — 2. Éditeurs de texte**

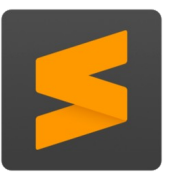

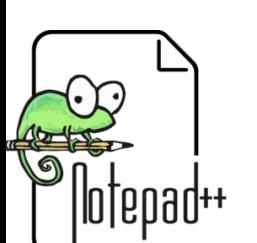

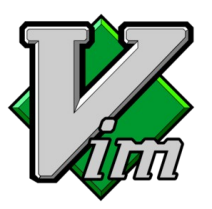

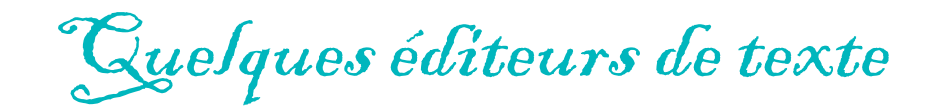

#### Quelques éditeurs de texte :

- $\triangleright$  SublimeText  $\rightarrow$  www.sublimetext.com
- > jEdit  $\rightarrow$  www.jedit.org
- $\rightarrow$  Atom  $\rightarrow$   $_{atom.io}$ 
	-
- 
- $\triangleright$  TextWrangler  $\rightarrow$  www.barebones.com/products/textwrangler/
- $\rightarrow$  Notepad++  $\rightarrow$  https://notepad-plus-plus.org/
- $\triangleright$  Vim  $\rightarrow$  www.vim.org
- 
- $\rightarrow$  Emax  $\rightarrow$  www.gnu.org/software/emacs/

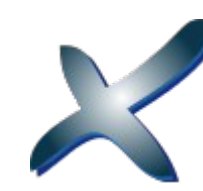

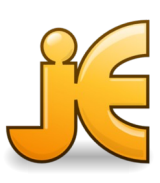

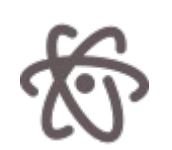

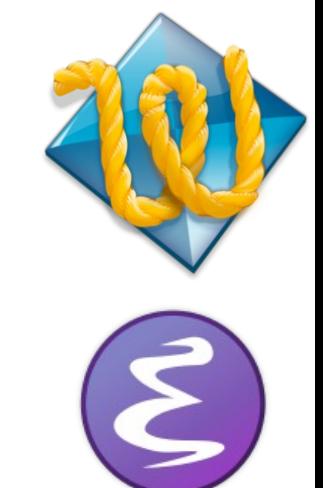

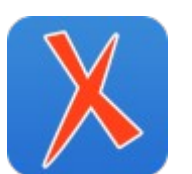

 $XML$  MIND  $\rightarrow$  www.xmlmind.com/xmleditor/ Attention, Oxygen (extrêmement complet) propose des versions payantes mais également une version d'essai d'un mois. Pour un travail ponctuel, pensez-y.

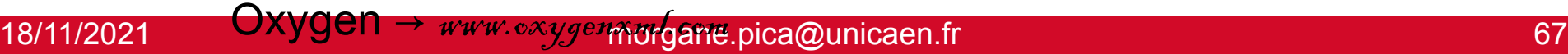

Éditeurs spécialisés dans le XML :

#### Bibliographie succinte :

- ➢ *BaseX*. Outil collaboratif, depuis 2005. URL : https://basex.org/.
- ➢ *MaX.* Pôle Document Numérique et Centre de Ressources Technologiques pour les TIC, Université de Caen. Url : http://www.unicaen.fr/recherche/mrsh/do cument\_numerique/outils/max.
- ➢ *TEI Guidelines*. Text Encoding Initiative Consortium (éd.) 1994-2020. *Text Encoding Initiative Guidelines*. https://tei-c.org.
- ➢ *TEI Repository. Text Encoding Initiative Consortium (éd.) 1994-2020. Text Encoding Initiative Repository. https://github.com/TEIC/TEI.*
- ➢ *XML*.World Wide Web Consortium (éd.) 2013-2020. *eXtensible Markup Language, Fifth edition.*
- ➢ *XSL.* World Wide Web Consortium (éd.) 2009-2021. *eXtensible Stylesheet Language,*  version 3.0*.* URL : https://www.w3.org/Style/XSL/.
- ➢ *XPath*. World Wide Web Consortium (éd.) 1999-2020. *XML Path Language*. URL : https://www.w3.org/TR/xpath/.

#### **IV. Les outils du XML — 3. BaseX**

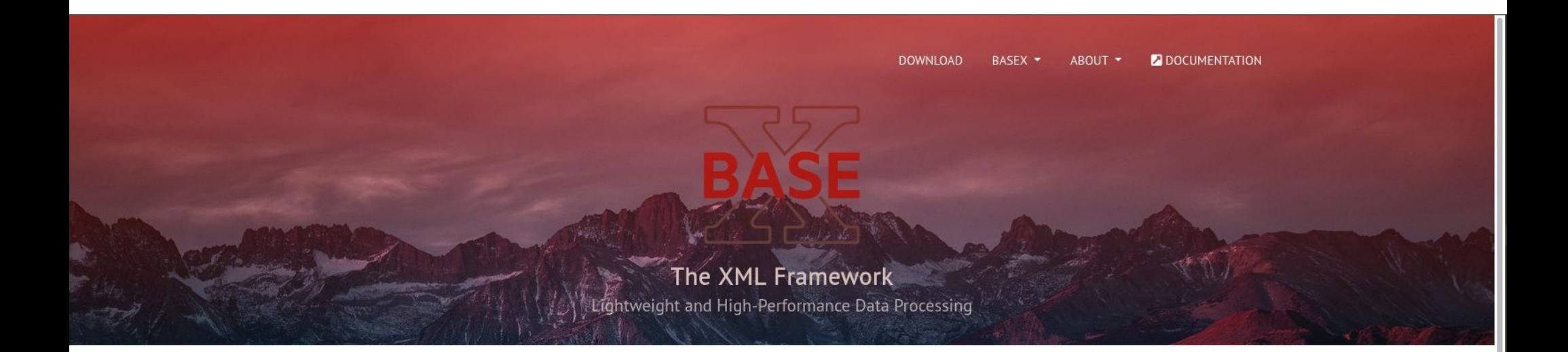

BaseX is a robust, high-performance XML database engine and a highly compliant XQuery 3.1 processor with full support of the W3C Update and Full Text extensions. It serves as excellent framework for building complex data-intensive web applications.

It comes with interactive user interfaces (desktop, web-based) that give you great insight into your data.

BaseX is completely Open Source. Join our mailing lists to get regular updates. BaseX GmbH offers professional support, develops individual software solutions, and provides training on XML technologies. If you like BaseX and want to support its open source development, consider making a donation. BaseX is lightweight, easy to install and runs out of the box...

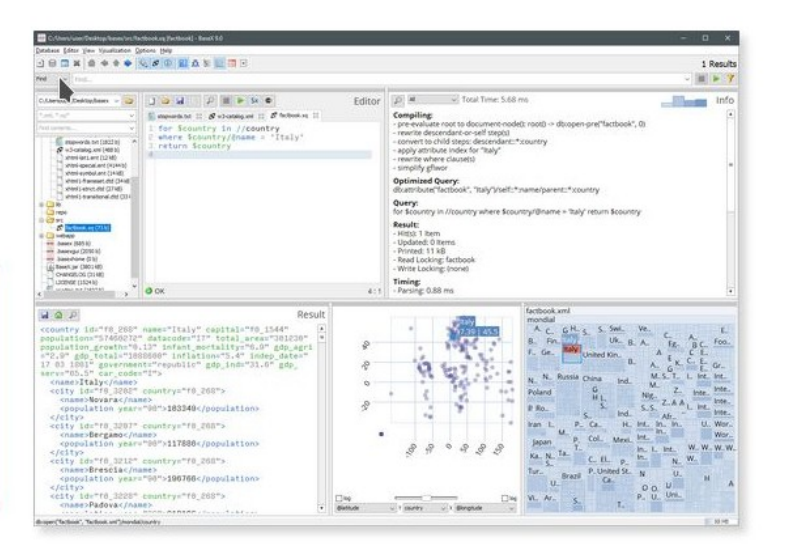

Download BaseX 9.6.3

#### 18/11/2021 morgane.pica@unicaen.fr 69

#### **IV. Les outils du XML — 3. BaseX**

- ➢ Excellent outil qui peut être utilisé à la fois seul pour explorer des données et comme base pour construire une interface (comme MaX, le moteur d'affichage XML de la MRSH de Caen).
- ➢ Il gère entre autres :
	- La visualisation des données XML,
	- La gestion des documents en collections,
	- L'écriture et exécution de requêtes XQuery...

➢ Il est OpenSource !

### Merci pour votre attention !

### Des questions ?

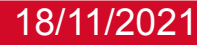
## **Comprendre et lire le XML**

## Bibliographie succinte :

- ➢ *BaseX*. Outil collaboratif, depuis 2005. Url : https://basex.org/.
- ➢ *MaX.* Pôle Document Numérique et Centre de Ressources Technologiques pour les TIC, Université de Caen. Url : http://www.unicaen.fr/recherche/mrsh/do cument numerique/outils/max.
- ➢ *TEI Guidelines*. Text Encoding Initiative Consortium (éd.) 1994-2020. *Text Encoding Initiative Guidelines*. Url : https://tei-c.org.
- ➢ *TEI Repository.* Text Encoding Initiative Consortium (éd.) 1994-2020. *Text Encoding Initiative Repository.* Url : https://github.com/TEIC/TEI.
- ➢ *XML*.World Wide Web Consortium (éd.) 2013-2020. *eXtensible Markup Language, Fifth edition.*
- ➢ *XSL.* World Wide Web Consortium (éd.) 2009-2021. *eXtensible Stylesheet Language,*  version 3.0*.* Url : https://www.w3.org/Style/XSL/.
- ➢ *XPath*. World Wide Web Consortium (éd.) 1999-2020. *XML Path Language*. Url : https://www.w3.org/TR/xpath/.